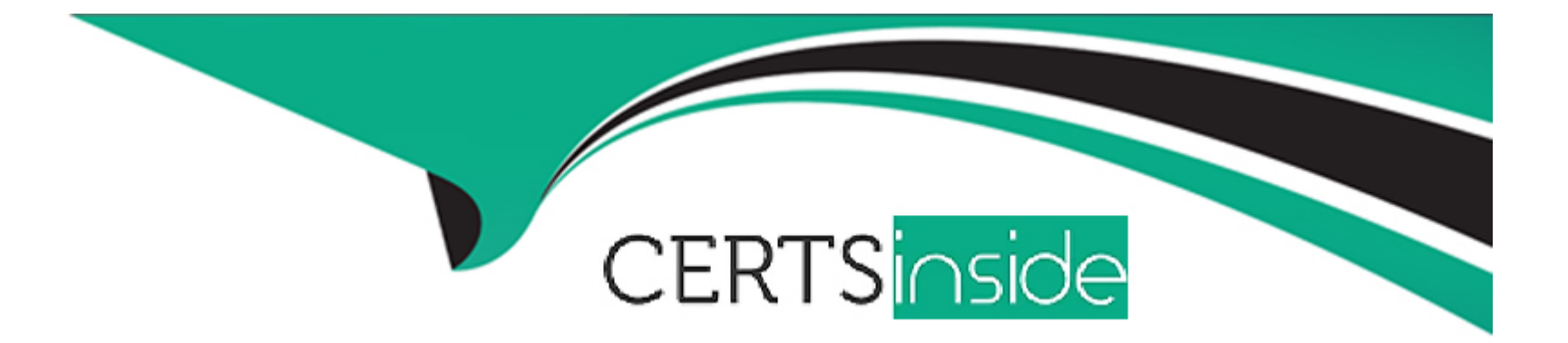

# **Free Questions for HPE6-A69 by certsinside**

# **Shared by Hardy on 15-04-2024**

**For More Free Questions and Preparation Resources**

**Check the Links on Last Page**

# **Question 1**

#### **Question Type: MultipleChoice**

A customer would like to utilize some ArubaOS-CX 8325 switches to discard unwanted traffic to the IP address 10 20.30 40.

You enter the following command on the switch:

Ip route 10.20.30.40/32 blac

What will be the result?

#### **Options:**

**A-** The switch will not discard packets to the destined host

**B**- The switch will discard packets to the destined host and create a tog message

**C-** The switch will discard packets to the destined host silently

**D**- The switch will discard packets to the destined host and return ICMP error to the sender.

#### **Answer:**

 $\overline{C}$ 

# **Question 2**

#### **Question Type: MultipleChoice**

The customer has a requirement for creating security filtering for IPv4 and IPv6 traffic passing through an ArubaOS-CX 6400 switch. Which statement Is true about access-list on the selected switch model?

#### **Options:**

- **A-** IPv4 and IPv6 entries can be used in one ACL with separate rules
- **B-** Separate IPv4 and IPv6 ACLs need to be created for inbound and outbound traffic
- **C-** Only one inbound or outbound ACL can be bound to an interface.
- **D-** Routed interfaces can have only inbound ACLs

#### **Answer:**

D

## **Question 3**

**Question Type: MultipleChoice**

An administrator warns to start a REST API session with an Aruba-OS CX switch Which HTTP method should the Administrator use to start a session?

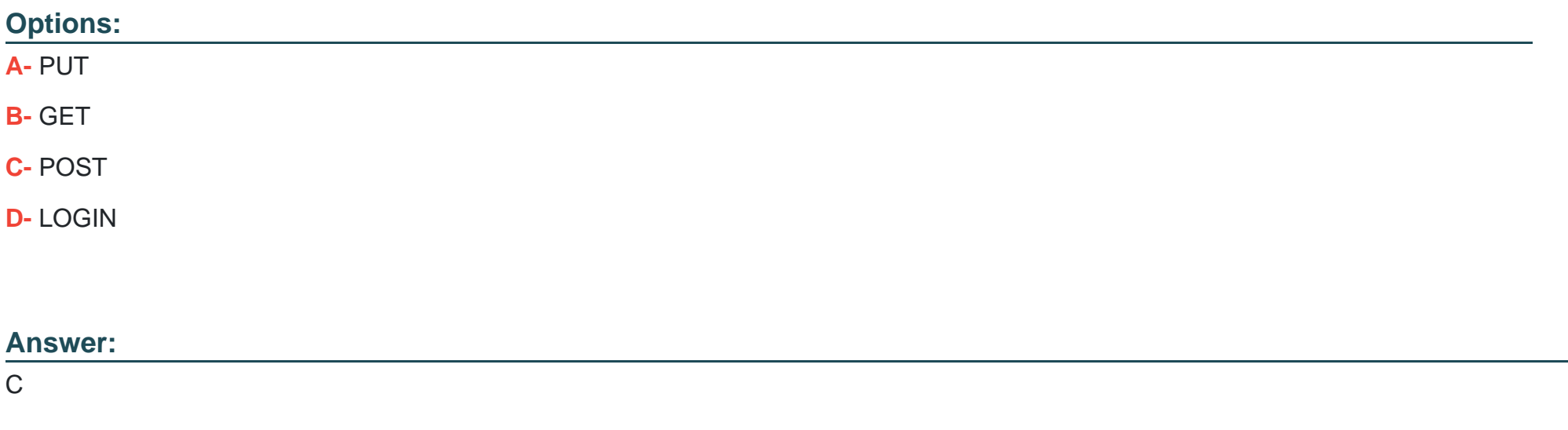

## **Question 4**

**Question Type: MultipleChoice**

A customer would like to utilize some ArubaOS-CX 6300F switches to perform OSPF routing.

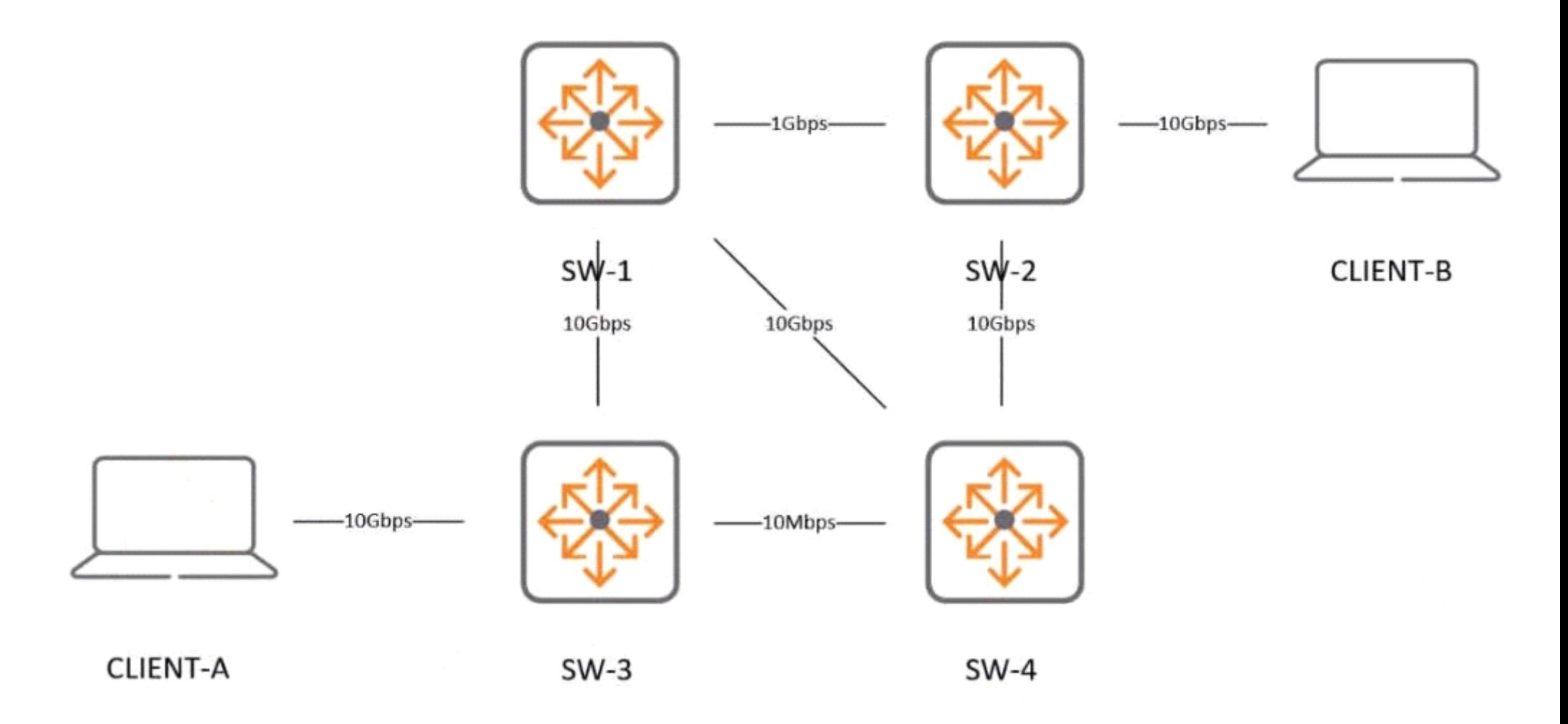

With the ports set up as routed ports, and default parameters for OSPF. what is me OSPF cost for me connection between SW-3 and SW-4"?

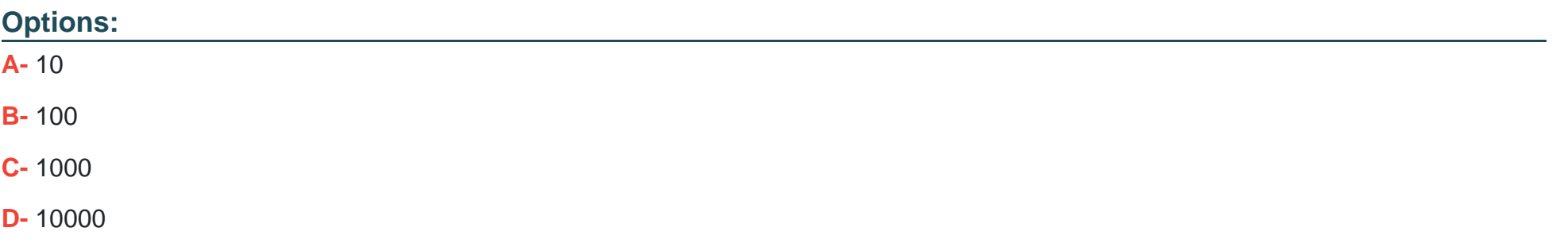

### **Answer:**

 $\overline{D}$ 

### **Question 5**

**Question Type: MultipleChoice**

Refer to the following configuration:

```
port-access policy TUNNEL-QOS
     10 class ip WIRED-CLIENT action dscp CS2 action local-priority 2
port-access role employee
     associate policy TUNNEL-QOS
     gateway-zone zone LAB gateway-role authenticated
```
How do you configure QoS policies for user traffic in conjunction with user roles in all wired access switches? (Select two)

#### **Options:**

- **A-** Use NetEdit to replicate the configuration of QoS policies to all wired switches
- **B-** in a RADIUS server with Aruba Vendor Specific Attribute (VSA) dictionary, you can add QoS policies for user roles.
- **C-** With ClearPass and downloadable user roles, you can add QoS policies for user roles
- **D-** QoS policies should be configured by the Mobility Controller when you need to set to all wired access switches

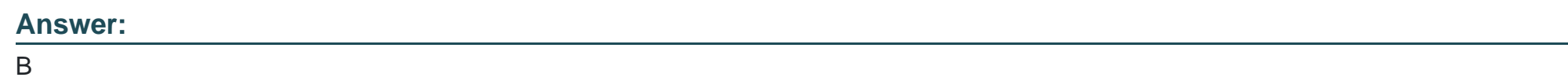

# **Question 6**

#### **Question Type: MultipleChoice**

A client connected to Aruba CX 6300 on Port vt/2 Is having issues connecting to a remote destination 10 100 10 62 port 443. How should you get session-specific diagnostic information about this connection?

### **Options:**

**A-** Use diag utilities tcpdump desttnation-ip 10 10010.62 to capture the session

- **B-** Use diag utilities tcpdump destination-prefix 10 100 10.62/32 to capture the session
- **C-** Run tcpdump -interface '1/1/2' host 10.100 10.62 to capture the session
- **D** Enter diag-mode and execute tcpdump ip.addr==10.100.10.62.

### **Answer:**

B

### **Question 7**

**Question Type: MultipleChoice**

Refer to the exhibit.

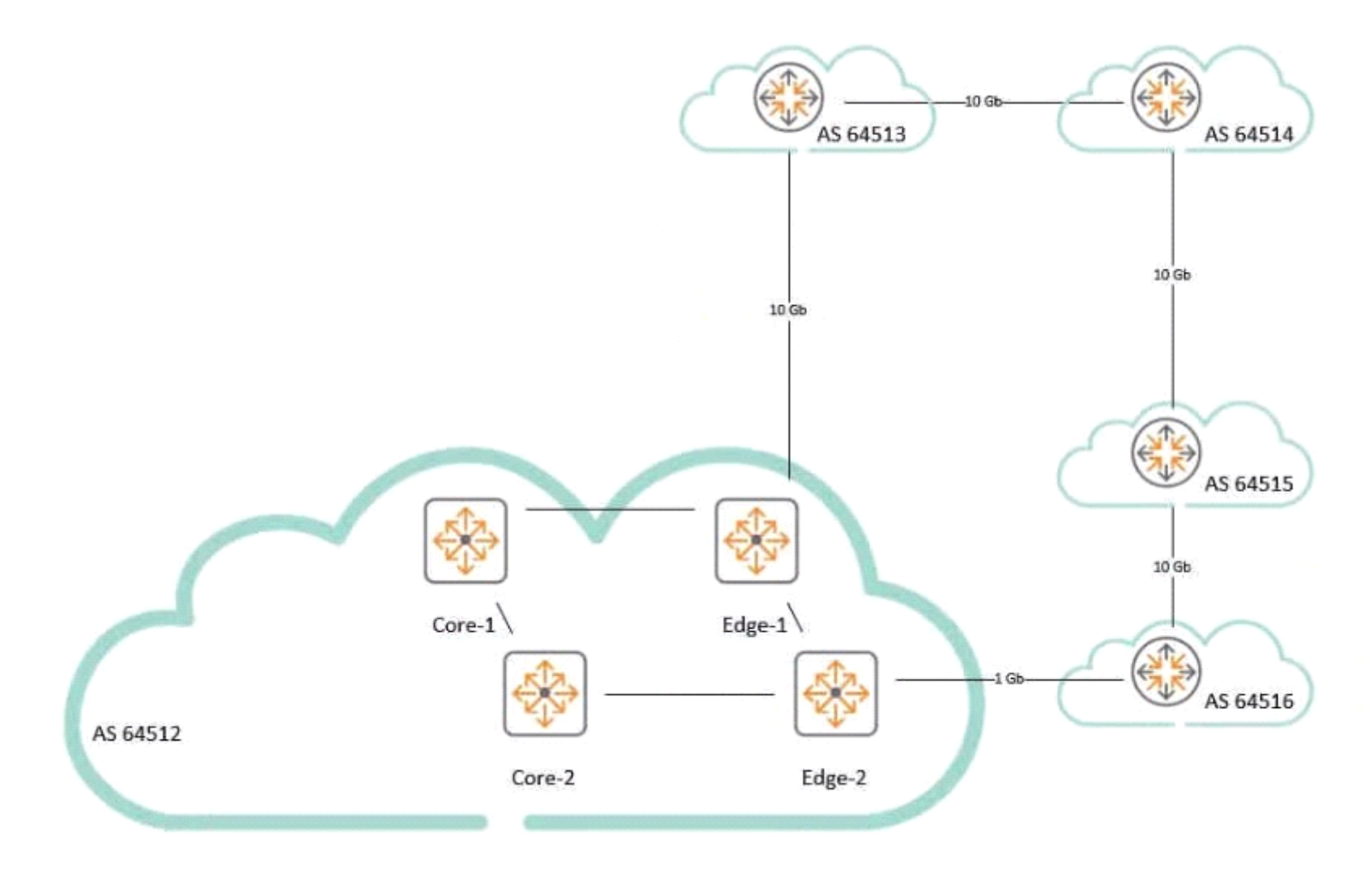

#### **Criteria**

- 1. All outbound traffic to AS 64516 prefers Edge-2 to AS 64516
- 2. All other outbound traffic prefers Edge-1 to AS 64513

Given the customer connectivity depicted in the diagram which single change can be performed on Edge-2 to ensure the criteria are met?

### **Options:**

**A-** Configure Edge-2 to set ebgp-multihop 3 for the neighbor for AS 64516.

**B-** Configure Edge-2 with a route-map to 'set as-path prepend" to apply 64516 two times to the neighbor for AS 64516.

**C-** Configure Edge-2 to set the local preference for specific routes originating from AS 64516 to 200 and all other routes from AS 64516 to 50

**D-** Configure Edge-2 to set the weight on specific routes specific to AS 64516 to 1.

### **Answer:**  D

To Get Premium Files for HPE6-A69 Visit [https://www.p2pexams.com/products/hpe6-a6](https://www.p2pexams.com/products/HPE6-A69)9

For More Free Questions Visit [https://www.p2pexams.com/hp/pdf/hpe6-a6](https://www.p2pexams.com/hp/pdf/hpe6-a69)9